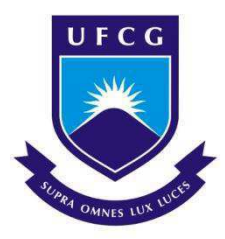

UNIVERSIDADE FEDERAL DE CAMPINA GRANDE CENTRO DE ENGENHARIA ELÉTRICA E INFORMÁTICA CURSO DE GRADUAÇÃO EM ENGENHARIA ELÉTRICA

### ANA CRISTINA SILVA GOMES

RELATÓRIO DE ESTÁGIO SUPERVISIONADO UNIVERSIDADE ESTADUAL DA PARAÍBA

> Campina Grande 2018

#### ANA CRISTINA SILVA GOMES

#### UNIVERSIDADE ESTADUAL DA PARAÍBA

*Relatório de Estágio Supervisionado submetido à Coordenação de Graduação em Engenharia Elétrica da Universidade Federal de Campina Grande como parte dos requisitos necessários para a obtenção do grau de Engenheira Eletricista.* 

Área de Concentração: Eletrotécnica

Orientador: Professor André Dantas Germano, Dr. Eng.

> Campina Grande 2018

#### ANA CRISTINA SILVA GOMES

#### UNIVERSIDADE ESTADUAL DA PARAÍBA

*Relatório de Estágio Supervisionado submetido à Coordenação de Graduação em Engenharia Elétrica da Universidade Federal de Campina Grande como parte dos requisitos necessários para a obtenção do grau de Engenheira Eletricista.* 

Área de Concentração: Eletrotécnica

Aprovado em  $\frac{1}{2}$  /

**Professor Ronimack Trajano de Souza, D. Sc.**  Universidade Federal de Campina Grande Convidado, UFCG

**\_\_\_\_\_\_\_\_\_\_\_\_\_\_\_\_\_\_\_\_\_\_\_\_\_\_\_\_\_\_\_\_\_\_\_\_\_\_\_\_\_\_\_\_\_\_** 

**Professor André Dantas Germano, Dr. Eng.** Universidade Federal de Campina Grande Orientador, UFCG

**\_\_\_\_\_\_\_\_\_\_\_\_\_\_\_\_\_\_\_\_\_\_\_\_\_\_\_\_\_\_\_\_\_\_\_\_\_\_\_\_\_\_\_\_\_\_** 

### AGRADECIMENTOS

Agradeço, em primeiro lugar aos meus pais, Jurandir e Josefa, por acreditar, investir e me apoiar durante toda a graduação, permitindo assim a conclusão deste relatório.

Agradeço ao meu orientador, professor André Germano, pela sua dedicação, suporte e conselhos para realização deste relatório.

Agradeço a toda minha família, em especial minha tia, Rosenilda Maria, por sempre estar ao meu lado, me incentivando e nunca medindo esforços para eu chegar a esta etapa da minha vida.

Agradeço imensamente aos engenheiros eletricistas Adriano Magno e Francisco Oliveira e a toda equipe que faz parte do Setor de Projetos de Engenharia e Arquitetura da UEPB por todo suporte e conhecimento transmitido ao longo do estágio.

A todos os meus amigos e colegas de curso, gostaria de externar minha alegria de ter convivido com vocês todos esses anos, em especial Júnior Pereira, Fidelis Júnior, Luiz Paulo, Samara Chaves, Lívya Nunes, Mariane Sampaio, Grace Colaço, Priscila Nascimento, Alana Santiago, Yanna Gomes e Ivana Crisóstomo, vocês foram essenciais para superação de todas as adversidades ao longo desta caminhada.

 Especialmente agradeço, ao meu namorado, amigo e colega de curso, Alan Soares, por ser o meu porto seguro, pessoa em que posso recorrer e contar a qualquer hora, sempre me dando força e confiança para enfrentar os obstáculos.

Enfim, agradeço a todos os bons professores, que passaram pela minha vida e contribuíram para a construção de quem sou hoje.

### RESUMO

Neste relatório são apresentadas algumas das principais atividades desenvolvidas durante o estágio supervisionado, no Setor de Projetos de Engenharia e Arquitetura da Universidade Estadual da Paraíba, localizada na cidade de Campina Grande, Paraíba, no período de 19 de Outubro a 22 de Dezembro de 2017, sendo totalizada uma carga de 180 horas. Sob a supervisão do engenheiro eletricista Francisco Luiz de Oliveira Júnior, sendo executadas atividades como levantamento de lista de materiais para instalação de exaustores na construção dos Laboratórios de Química, ligação de uma subestação aérea no Campus de João Pessoa e o dimensionamento de um gerador elétrico para Central de Dados.

**Palavras-chave:** Estágio Supervisionado, Exaustores, Subestação Aérea, Gerador Elétrico, Central de Dados.

### ABSTRACT

This report presents some of the main activities developed during the supervised internship in the Engineering and Architecture and Design Sector of the State University of Paraíba, located in the city of Campina Grande, Paraíba, from October 19 to December 22, 2017, being a total of 180 hours. Under the supervision of the electrical engineer Francisco Luiz de Oliveira Júnior, where I performed activities such as creating a list of materials for installation of hoods in the construction of the Chemical Laboratories, connection of an aerial substation in the Campus of João Pessoa and the design of a generator the Data Center.

**Keywords:** Supervisioned Stage, Exhaust Fan, Air Substation, Electric Generator, Data Center.

# LISTA DE ILUSTRAÇÕES

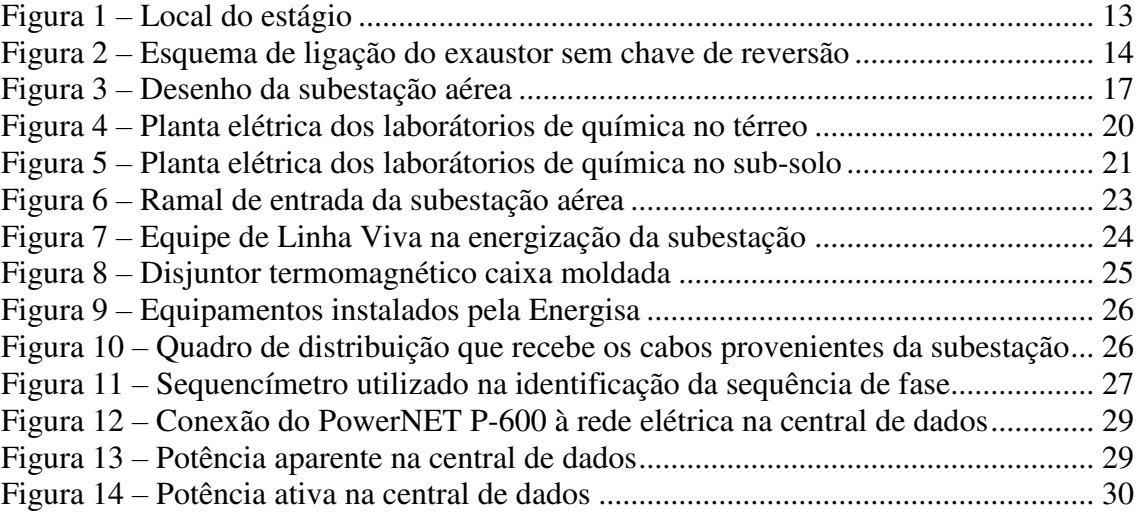

## LISTA DE TABELAS

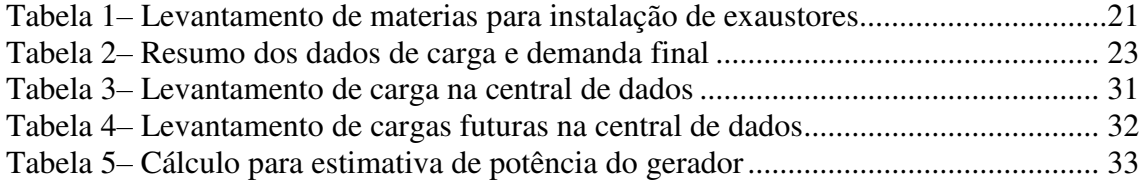

# LISTA DE ABREVIATURAS E SIGLAS

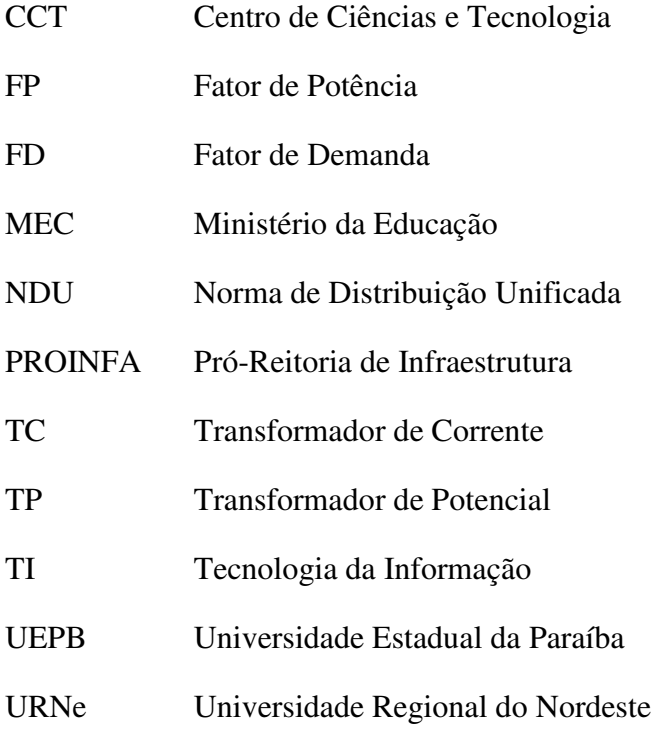

# SUMÁRIO

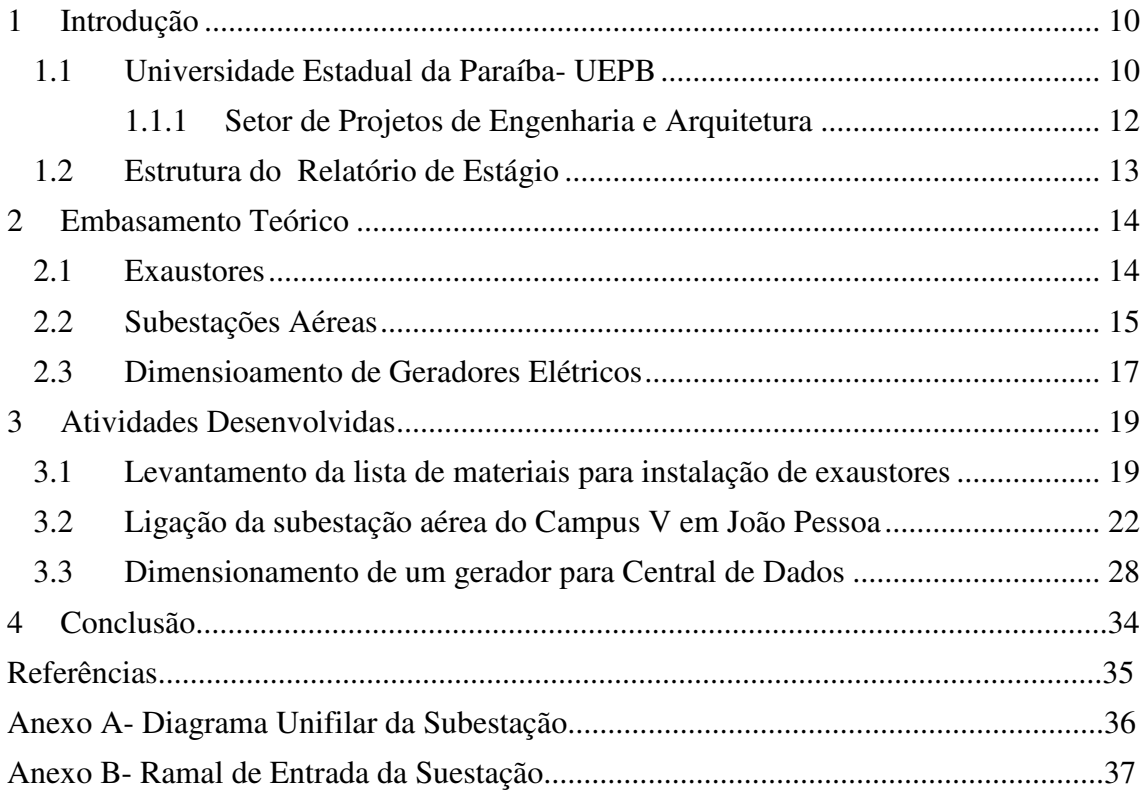

### 1 INTRODUÇÃO

Este relatório tem como objetivo apresentar a experiência de estágio supervisionado, disciplina obrigatória do curso de Engenharia Elétrica na Universidade Federal de Campina Grande. A finalidade do estágio é integrar os conhecimentos adquiridos ao longo do curso com a prática profissional, possibilitando a aplicação prática da teoria aprendida nas disciplinas, permitindo assim maior assimilação dos conteúdos e preparando o estudante para o mercado de trabalho.

O estágio foi realizado no setor de Projetos de Engenharia da Universidade Estadual da Paraíba, sob supervisão do engenheiro eletricista Francisco Luiz de Oliveira Júnior, tendo início no dia 19 de outubro de 2017 e encerrando-se no dia 22 de dezembro do mesmo ano totalizando 180 horas como requerido nos termos desta instituição.

Dentre as atividades desenvolvidas durante o estágio, podem-se destacar:

i. Levantamento da lista de materiais para instalação de exaustores na construção dos Laboratórios de Química;

ii. Acompanhamento da ligação da subestação aérea no Campus V de João Pessoa;

iii. Dimensionamento de um gerador elétrico para Central de Dados.

No subtópico a seguir, será apresentado com mais detalhes, informações sobre o local do estágio.

#### 1.1 UNIVERSIDADE ESTADUAL DA PARAÍBA- UEPB

A Universidade Estadual da Paraíba foi criada pela Lei Municipal n° 23, de 15 de março 1966, como Fundação Universidade Regional do Nordeste- URNe, na gestão do prefeito Williams de Souza Arruda. Foi escolhido o nome do prefeito Williams Arruda para presidir a Fundação e, simultaneamente exercer o cargo de primeiro reitor, como vice-reitor foi eleito o economista Edvaldo de Souza do Ó, que acabou assumindo a Reitoria em julho de 1966.

Representantes de professores, estudantes e funcionários da URNe articularam uma forte mobilização que levou o Governo do Estado a promover a estadualização da Universidade. Porém, foi durante o primeiro reitorado do professor Sebastião Guimarães Vieira, que a URNe transformou-se em Universidade Estadual da Paraíba, através da Lei nº 4.977, de 11 de outubro de 1987, sancionada pelo então governador Tarcísio Burity.

Um dos fatos mais marcantes da história da Universidade Estadual da Paraíba foi o seu reconhecimento pelo Conselho Nacional de Educação do MEC, exatamente, quando a UEPB celebrava os 30 anos de criação daquela que lhe deu origem, a Universidade Regional do Nordeste.

A autonomia financeira da instituição foi concedida através da Lei n° 7.643, de 6 de agosto de 2004, inaugurando assim uma nova fase em sua história.

De acordo com dados institucionais de 2016, a UEPB conta com mais de 21 mil alunos, 959 professores e 738 servidores técnico-administrativos; atuando em 52 cursos de graduação, 46 cursos de pós graduação, além de 3 escolas técnicas, reunindo mais de 600 alunos.

Atualmente a UEPB possui 8 campi espalhados por todo estado da Paraíba, sendo eles:

- Campus I Cidade de Campina Grande;
- Campus II Cidade de Lagoa Seca;
- Campus III Cidade de Guarabira;
- Campus IV Cidade Catolé do Rocha;
- Campus V Cidade de João Pessoa;
- Campus VI Cidade de Monteiro;
- Campus VII Cidade de Patos;
- Campus VIII Cidade de Araruna

É no Campus I, na cidade de Campina Grande que se encontram a sede da Reitoria e da Administração Central da Universidade Estadual da Paraíba, assim como suas respectivas pró-reitorias.

#### 1.1.1 SETOR DE PROJETOS DE ENGENHARIA E ARQUITETURA

O setor de projetos de engenharia e arquitetura faz parte da Pró-Reitoria de infraestrutura- PROINFA, cujo pró-Reitor é o professor Dr. Álvaro Luis Pessoa de Farias juntamente com a pró-Reitora adjunta, a professora MSc. Cheyenne Ribeiro Guedes Isidro Abílio. A função da PROINFA é realizar atividades referentes a reforma, elaboração de projetos, restauração e construções de obras, bem como a fiscalização de obras executadas por empresas, além das atividades cotidianas de manutenção predial e de áreas verdes.

O setor possui diversos profissionais nas áreas de arquitetura, engenharia elétrica, mecânica e civil, assim como técnicos e desenhistas. A equipe de engenharia elétrica é composta por três engenheiros: Adriano Magno, Jaruseyk Batista e Francisco Oliveira, sendo eles responsáveis por todas as demandas relacionadas à eletricidade, como manutenção predial, elaboração de projetos elétricos, supervisonamento da equipe de eletricistas, entre outras atividades.

De acordo com a PROINFA, as principais atividades e competências deste setor são:

- Elaborar projetos no âmbito da edificação, do paisagismo, dos componentes de construção, da infra-estrutura e da urbanização;
- Elaborar orçamentos e estudos de viabilidade econômica dos projetos;
- Encaminhar ao Pró-Reitor as propostas de planos, programas, normas e orçamentos;
- Definir projeto para mobiliário da UEPB;
- Supervisionar a manutenção das edificações do campus e unidades externas de propriedade da UEPB;
- Supervisionar e atestar a qualidade das obras de construção e reformas que venham a ser realizadas por empresas externas à Universidade.

Na Figura 1 tem-se a imagem da entrada da PROINFA, onde está localizado o setor de projetos de engenharia e arquitetura, no Campus I da UEPB.

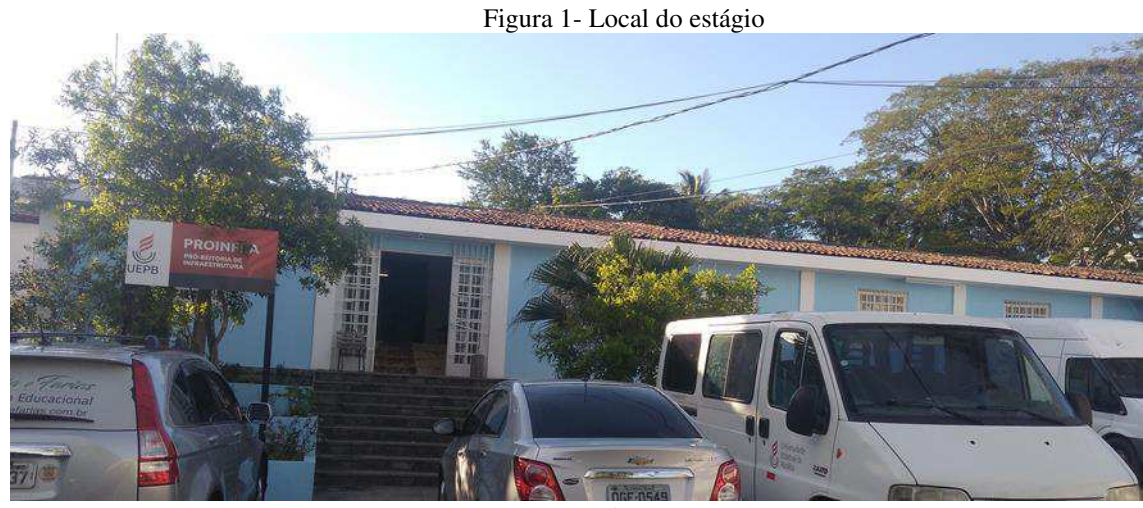

Fonte: o próprio autor

#### 1.2 ESTRUTURA DO RELATÓRIO DE ESTÁGIO

Este relatório está dividido em quatro Capítulos, dos quais este é o primeiro, dedicado à introdução, no qual são informados alguns dos principais dados sobre o estágio, apresentado as atividades desenvolvidas, assim como uma breve descrição do local de estágio.

 No Capítulo 2 será apresentado o embasamento teórico no qual a estagiária apoiou-se a fim de desenvolver as atividades do estágio.

 Em seguida, no Capítulo 3, serão apresentadas e detalhadas as atividades desenvolvidas pela estagiária no âmbito do setor de projetos de engenharia e arquitetura.

 Por fim, no Capítulo 4, são apresentadas as conclusões obtidas a partir da experiência no Estágio Supervisionado.

### 2 EMBASAMENTO TEÓRICO

Para um desenvolvimento das atividades durante o estágio foi fundamental o conhecimento prévio de alguns conteúdos abordados nas disciplinas de graduação, sendo alguns deles indispensáveis para uma boa realização das atividades, como conteúdos referentes as disciplinas de Instalações Elétricas e Máquinas Elétricas.

Foi de extrema importância a interpretação de projetos elétricos, para realização da lista de materiais, assim como o conhecimento de normas regulamentadoras como a NDU-002 da Energisa, para o acompanhamento da ligação de uma subestação aérea.

Nos subtópicos a seguir, serão apresentados as fundamentações teóricas que possibilitaram o desenvolvimento das atividades durante o período do estágio.

#### 2.1 EXAUSTORES

Exaustores são equipamentos fabricados geralmente a base de plástico ou fibra de vidro. O exaustor em um laboratório químico é muito importante, fazendo parte da composição da capela do laboratório. Seu objetivo é aspirar gases, vapores e outros possíveis produtos gasosos originados de reações químicas.

Geralmente os exaustores vêm com um controle de reversão que permite também sua utilização como ventilador. Para os dois casos é necessário um capacitor, cuja função é auxiliar a partida do motor.

Na Figura 2 é apresentado o esquema de ligação de um exaustor sem chave de reversão.

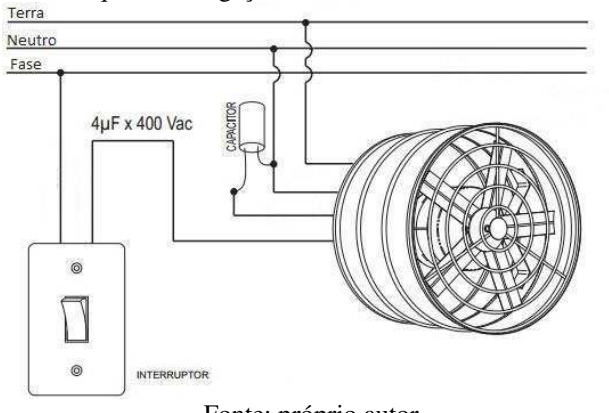

Figura 2- Esquema de ligação do exaustor sem chave de reversão

Fonte: próprio autor

#### 2.2 SUBESTAÇÕES AÉREAS

De acordo com a norma NDU-002 da Energisa, subestação é definida como parte das instalações elétricas da unidade consumidora atendida em tensão primária de distribuição que agrupa os equipamentos, condutores e acessórios destinados à proteção, medição, manobra e transformação de grandezas elétricas.

As subestações podem ser aéreas ou abrigadas. Na subestação aérea sua montagem é externa a construção e feita em poste de concreto com uma mureta de alvenaria, por outro lado, as subestações abrigadas são construídas em uma edificação em alvenaria específica para a subestação ou podem ser situadas no interior de outra edificação.

Segundo a norma NDU-002, as subestações com capacidade instalada entre 75 kVA e 300 kVA poderão ser aéreas, já subestações com capacidade instalada superior a 300 kVA deverão ser abrigadas.

Uma subestação é composta por equipamentos de proteção, medição, transformação e seccionamento, entre eles estão: os pára-raios, chave fusível, isoladores, disjuntor, transformador trifásico, transformadores de potencial e corrente, que serão detalhados nos parágrafos a seguir.

Os pára-raios são instalados em subestações com objetivo de proteger os equipamentos contra surto de tensão transitório de origem externa provocado por descargas atmosféricas.

A chave fusível executa tanto sua função principal de seccionador de circuito sem carga quanto a proteção contra curto-circuito ou sobrecorrente pela queima do seu elo fusível interno.

O transformador trifásico é um equipamento elétrico que através da indução eletromagnética, transfere energia do circuito primário para o circuito secundário mantendo a mesma frequência e, alterando os valores de tensão e corrente.

Os transformadores de potencial (TP's) são equipamentos usados principalmente para sistemas de medição de tensão elétrica sendo fabricado tanto para baixa tensão como para alta tensão, sendo capazes de reduzir a tensão do circuito para níveis compatíveis com a máxima tensão suportável pelos instrumentos de medição.

Os transformadores de corrente (TC's) são equipamentos que têm por finalidade detectar ou medir a corrente elétrica que circula em um cabo ou barra de alimentação, e

transformá-la em outra corrente de valor menor, para ser transmitida a um instrumento de medição ou circuito eletrônico.

Os isoladores são elementos que têm como função isolar os condutores em relação a estrutura de suporte, devido a diferença de potencial entre o condutor e a terra, ou outros condutores de fase.

O disjuntor é um dispositivo que funciona como um interruptor automático associado a um relé de sobrecorrente, cujo objetivo é proteger os circuitos elétricos contra sobrecargas e curto-circuitos.

Na Figura 3 é apresentado um desenho de uma subestação aérea com vista lateral da mureta com seus respectivos equipamentos.

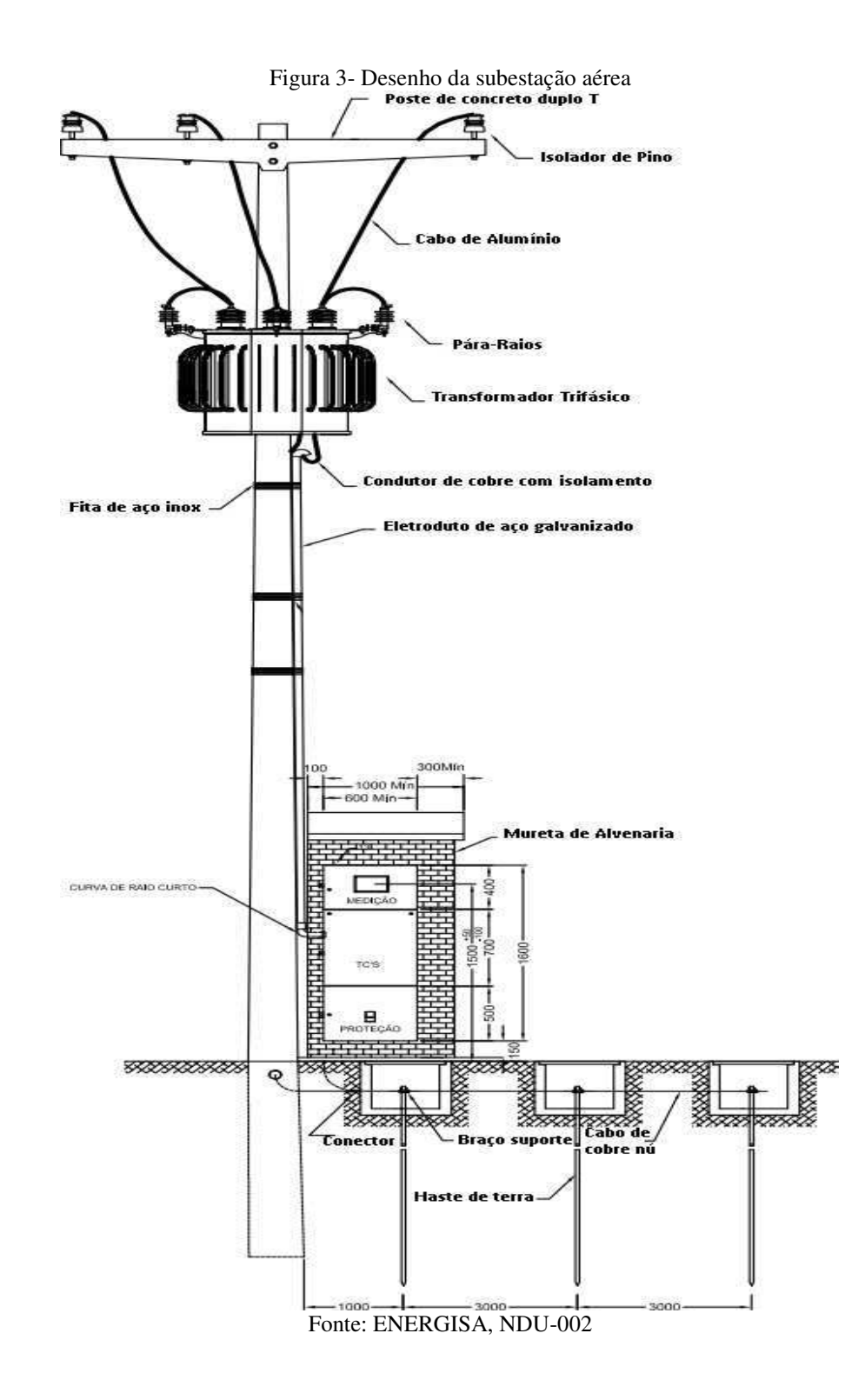

### 2.3 DIMENSIONAMENTO DE GERADORES ELÉTRICOS

O nosso sistema elétrico ainda apresenta algumas falhas e possíveis apagões, portanto a utilização de grupos geradores de energia é ainda bastante frequente. Denomina-se gerador elétrico todo dispositivo capaz de transformar energia não elétrica em energia elétrica.

Para o projeto de instalação de um grupo gerador são necessárias diversas avaliações relacionadas aos requisitos dos equipamentos e sua instalação. Estes requisitos podem variar dependendo dos motivos para a instalação do grupo gerador, do tipo de carga que será conectada ao gerador, da potência dessas cargas e do seu regime de operação.

Um grupo de gerador em uma aplicação do tipo *standby* funciona como uma reserva para a fonte principal de energia e espera-se que este equipamento não seja utilizado com frequência.(CUMMINS, 2011)

A obrigatoriedade para instalações de sistemas *standby* decorrem dos requisitos estabelecidos nas normas técnicas para algumas instalações prediais. O principal motivo destas normas é garantir a integridade física e a vida de terceiros em situações de falhas no fornecimento de energia, como por exemplo, em hospitais. As instalações de caráter não obrigatórias de energia *standby* ocorrem geralmente por razões de economia, e são justificadas por uma redução no risco da interrupção de serviços, perdas de dados ou outros ativos valiosos.

A necessidade da instalação de um sistema de geração local de energia elétrica resulta de uma grande variedade de requisitos específicos. Nas centrais de dados, por exemplo, é importante a geração local de energia para evitar perda de dados, perda de sistemas de memória e danos aos programas de computador.

Com o propósito de estabelecer os custos do projeto, é essencial fazer um levantamento detalhado de todas as cargas. Caso informações sobre os equipamentos não estiverem disponíveis, é necessário fazer estimativas para os cálculos do dimensionamento inicial. Grandes cargas, tais como, "motores, sistemas de fornecimento ininterrupto de energia, acionadores de frequência variável, e equipamentos de diagnóstico por imagem têm uma importância considerável no dimensionamento do grupo gerador e devem ser avaliadas com atenção." (CUMMINS, 2011)

### 3 ATIVIDADES DESENVOLVIDAS

Durante o estágio supervisionado foram desenvolvidas atividades no Setor de Projetos de Engenharia e Arquitetura de acordo com as solicitações de demanda da comunidade universitária nos seus diversos campi, sob supervisão do engenheiro eletricista Francisco Luiz de Oliveira Júnior.

A princípio foi realizado o tutorial de um projeto elétrico predial no *software* Lumine V4 da empresa AltoQi, com objetivo de se familiarizar com o mesmo. O Lumine é um *sofwtare* que permite o desenvolvimento de projetos de instalações elétricas prediais e residenciais, assim como projeto de cabeamento estruturado, sendo uma ferramenta computacional que aumenta a rapidez no desenvolvimento dos projetos e facilita na parte de desenhos, cálculos e especificações de materiais. Além do Lumine, foram utilizados outros *softwares* que auxiliaram a realização das atividades, tais como, Excel, AutoCAD e analisador Ims PowerMANAGE. Várias outras atividades foram realizadas durante o estágio, sendo estas de fundamental importância para maior aprendizagem dos conteúdos vistos durante a graduação, dentre as quais podemos destacar:

- Levantamento da lista de materiais para instalação de exaustores na construção dos Laboratórios de Química;
- Acompanhamento da ligação da subestação aérea no Campus V em João Pessoa;
- Dimensionamento de um gerador elétrico para Central de Dados.

Nos subtópicos a seguir, serão abordados com mais detalhes os procedimentos e métodos utilizados para realização destas atividades.

# 3.1 LEVANTAMENTO DA LISTA DE MATERIAIS PARA INSTALAÇÃO DE EXAUSTORES

Durante o período de estágio, surgiu a oportunidade de visitar e acompanhar a construção dos Laboratórios de Química, do Centro de Ciências e Tecnologia (CCT) localizado no Campus I da UEPB. Na visita à obra, foi proposta à estagiária a realização de uma lista de materiais para instalação de exaustores nos laboratórios. Logo, em um diálogo com o mestre de obras e o engenheiro eletricista, Francisco Oliveira, foram informados dados que possibilitaram a elaboração da lista.

 Em cada sala serão instalados 4 (quatro) exaustores, dos quais dois ficarão no interior das capelas do laboratório e os demais espaçados de alguns metros distância na mesma parede. Toda instalação elétrica do prédio era aparente, de modo a facilitar sua manutenção.

No projeto elétrico original da obra, foram inclusos aparelhos de ar condicionado nos laboratórios, porém por motivos de segurança e economia, optou-se pelo uso de exaustores.

 Para dimensionar a quantidade de cabos necessário na instalação, foi utilizado o *software* AutoCAD com projeto elétrico da obra, como pode ser observado nas Figuras 4 e 5. Através do AutoCAD foi medida a distância percorrida dos condutores de retorno, neutro e terra para instalação dos exaustores.

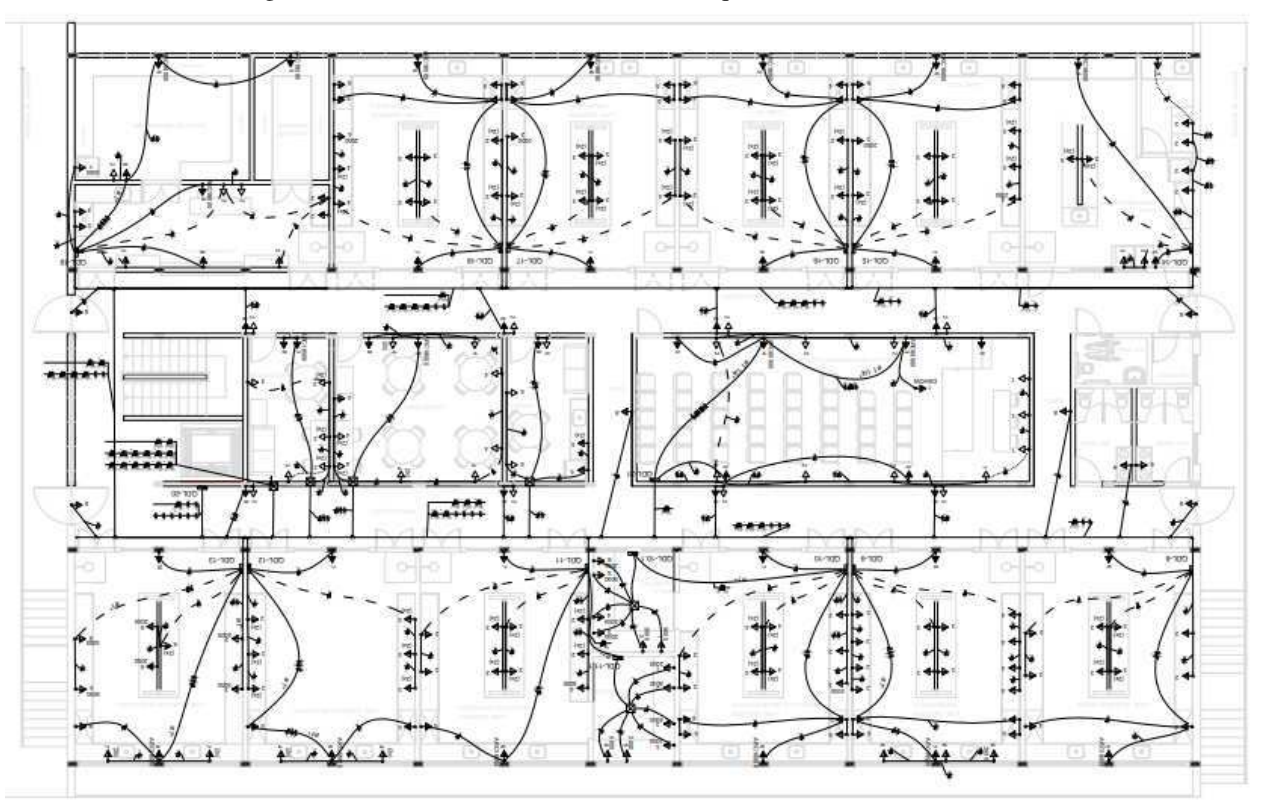

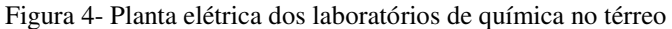

Fonte: Setor de projetos de engenharia e arquitetura, 2017

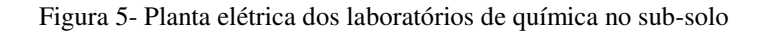

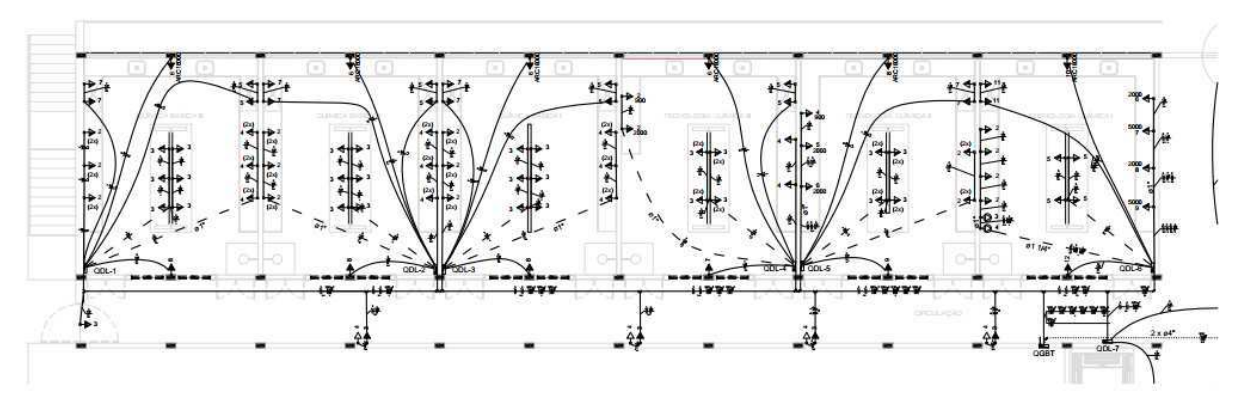

Fonte: Setor de projetos de engenharia e arquitetura, 2017

 Para o dimensionamento da seção dos cabos, foram analisados os critérios de seção mínima e capacidade de condução de corrente. De acordo com a norma NBR-5410, a seção mínima para tomadas de uso geral é de 2,5 mm², por outro lado, a capacidade de condução de corrente, utilizando o método de referência B1, que corresponde à instalação de cabos unipolares em eletroduto aparente de seção circular sobre a parede ou espaçado da mesma, fornece um valor de seção correspondente a 0,5 mm². Deve-se sempre escolher a maior seção obtida entre os critérios avaliados, portanto a seção para os cabos foi de 2,5 mm².

Serão utilizados 2 (dois) interruptores bipolares em cada laboratório, localizados próximos a cada capela. Também serão necessários 6 (seis) conduletes de alumínio em cada laboratório, dos quais 4 conduletes abrigarão o capacitor de cada exaustor e 2 abrigarão os interruptores.

O prédio é composto por 18 laboratórios, sendo 6 deles localizados no sub-solo e os demais no térreo. Na Tabela 1 encontra-se o levantamento de todos os materiais necessários e suas respectivas quantidades, para os cabos e eletroduto foi adicionado um aumento de 10%, de modo a obter uma margem de garantia.

| I abeia 1-Levantamento de materias para instalação de exaustõies |                      |              |  |  |
|------------------------------------------------------------------|----------------------|--------------|--|--|
| Materiais                                                        | Quantidades (1 Lab.) | Total        |  |  |
|                                                                  |                      |              |  |  |
| Condulete de alumínio                                            | 6 unidades           | 108 unidades |  |  |
| Interruptor bipolar                                              | 2 unidades           | 36 unidades  |  |  |
| Eletroduto<br>de<br>aço                                          | 8 metros             | 158 metros   |  |  |
| $\phi$ 16mm                                                      |                      |              |  |  |
| Cabo seção 2,5mm <sup>2</sup>                                    | 28 metros            | 550 metros   |  |  |
| Curva de $90^\circ$<br>para                                      | 6 unidades           | 108 unidades |  |  |
| eletroduto                                                       |                      |              |  |  |

Tabela 1-Levantamento de materias para instalação de exaustores

Fonte: próprio autor

# 3.2 LIGAÇÃO DA SUBESTAÇÃO AÉREA NO CAMPUS V EM JOÃO PESSOA

Foi realizado pela estagiária o acompanhamento da ligação de uma subestação aérea no Campus V da UEPB localizado na cidade de João Pessoa, juntamente com uma equipe formada por um eletricista e engenheiro eletricista, Francisco Oliveira. O pedido de ligação foi realizado através das agências de atendimento da Energisa, que efetuou a ligação, após a aprovação do projeto, vistoria e aprovação dos respectivos padrões de entrada que devem atender as prescrições técnicas contidas na norma NDU-002.

Toda instalação do ramal de entrada foi efetuada seguindo critérios da NDU-002 e de inteira responsabilidade do engenheiro eletricista, todavia a ligação da subestação foi efetuada pela Energisa. Na Figura 6, pode-se observar o ramal de entrada já instalado, contendo o poste, transformador, mureta de alvenaria e todos os demais equipamentos necessários em uma subestação.

Através da Figura 6, constata-se que já havia uma subestação instalada no local, porém devido ao aumento de carga, ocasionado pela instalação de vários aparelhos de ar condicionado nas salas de aula, foi necessário a troca do transformador, logo é exigida pela concessionária a apresentação de um novo projeto elétrico, adequando o transformador e demais equipamentos à nova potência instalada, apenas o poste já instalado da concessionária onde se deriva a ligação foi aproveitado.

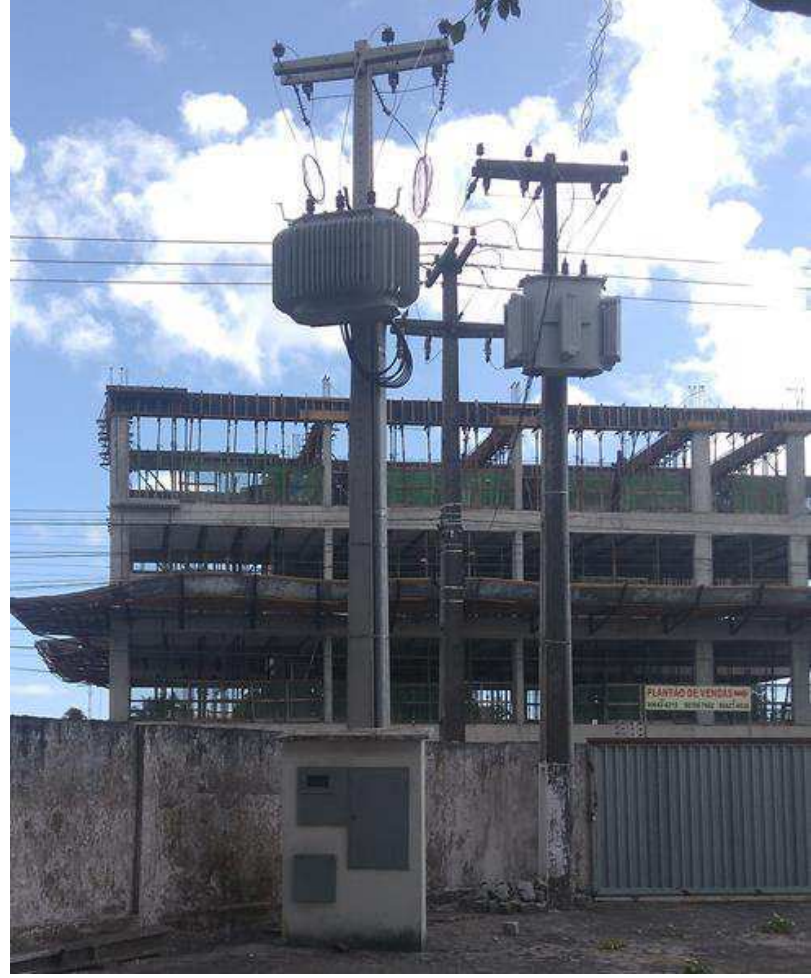

Figura 6- Ramal de entrada da subestação aérea

Fonte: próprio autor

O dimensionamento do transformador foi tal que a demanda máxima da instalação consumidora não foi superior à potência nominal de transformação instalada. O transformador instalado de acordo com a demanda obtida foi de 300 kVA, trifásico e aéreo com tensão primária de 13,8 kV e tensão secundária 380/220 V. Na Tabela 2 é apresentado um resumo dos dados da carga e demanda final.

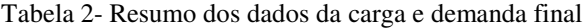

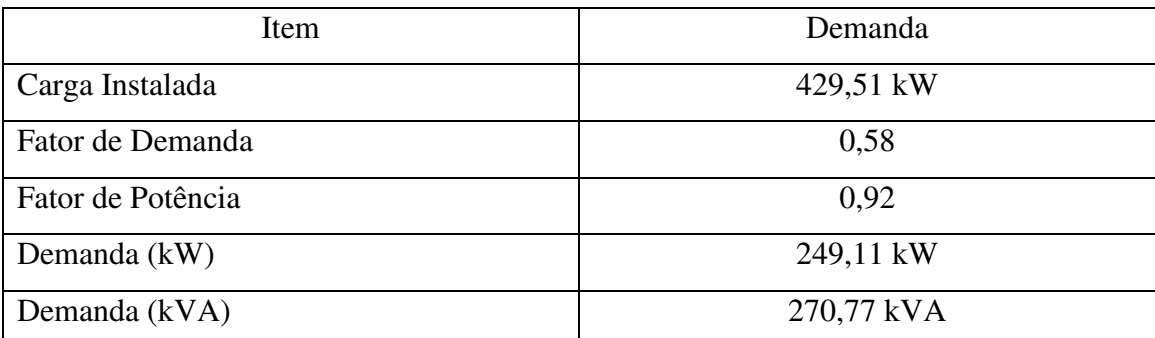

Fonte: Memorial Descritivo da subestação, 2016

O fator de demanda 0,58 aplicado foi extraído da Tabela 14 da NDU-002 para o item 119 que trata de estabelecimentos de ensino tradicional (1º e 2° graus), enfatizando que no mesmo prédio funciona em turnos distintos a UEPB bem como a Escola Estadual de Ensino Médio e fundamental José Lins do Rego.

Toda edificação foi atendida através de um único ramal de entrada em baixa tensão, dimensionado de acordo com a Tabela 02 da NDU-002, obtendo assim condutores de 2x(3#150(95))mm² com isolação em PVC 0,6/1 kV, e eletrodutos de aço galvanizado de 2x100mm. Já os condutores da rede primária em média tensão foram dimensionados de acordo com a Tabela 01 da NDU-002, obtendo-se cabo de alumínio nu de 2 AWG CAA.

Para proteção na rede primária, de acordo com a Tabela 03 e 11 da NDU-002, foi utilizado uma chave fusível base C com isolação para 15 kV e 100 A. Para proteção dos equipamentos elétricos contra sobretensão e em pontos de transição de rede aérea para subterrânea ou vice-versa, é exigido pela concessionária o uso de pára-raios poliméricos. De acordo com a NDU-002, e especificação da NDU-010, o pára-raios utilizados foram de 10 kA de ZnO de distribuição polimérico para uso média tensão sem centelhadores.

Na Figura 7 pode-se observar o trabalho da equipe de Linha Viva. A Energisa foi responsável pela energização da subestação, através de um ramal de ligação aéreo.

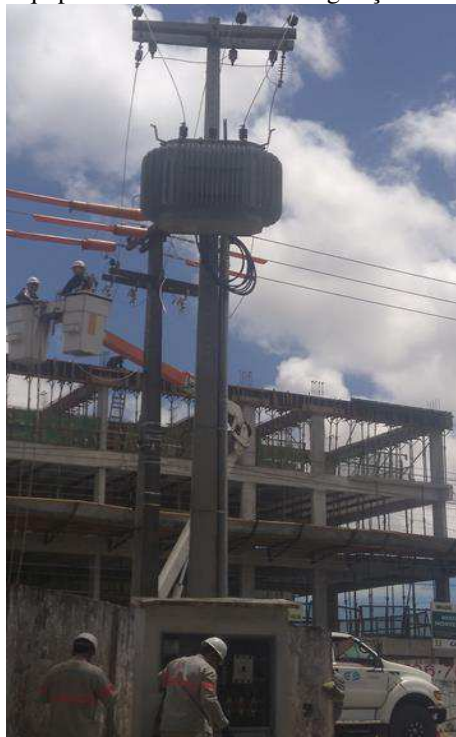

Figura 7- Equipe de Linha Viva na energização da subestação

Fonte: próprio autor

A proteção geral de sobrecorrentes em baixa tensão é localizada logo após a medição e realizada através de um disjuntor termomagnético caixa moldada cuja corrente nominal de 450 A, dimensionado em compatibilidade com a potência de transformação, de acordo com o valor obtido na Tabela 02 da NDU-002.O disjuntor foi instalado em uma caixa apropriada afixada na mureta próxima ao transformador, não ultrapassando o limite máximo de 10 metros de distância em relação ao transformador, como pode ser visto na Figura 8.

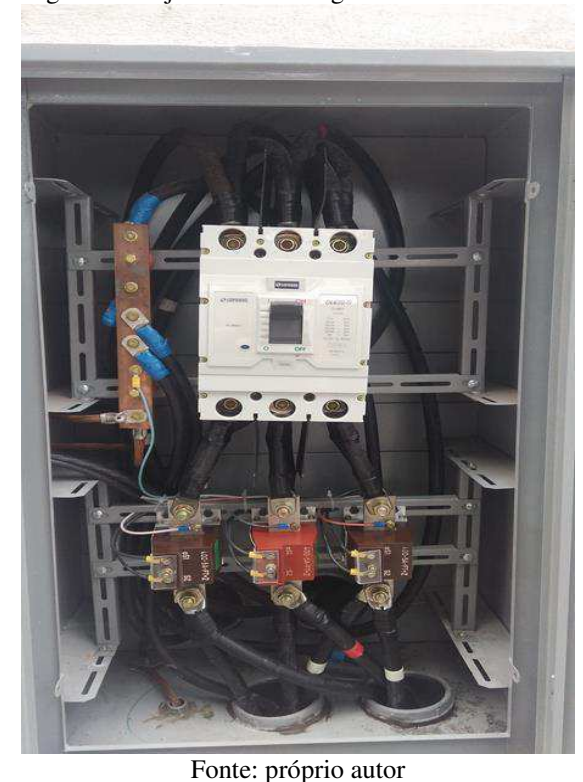

Figura 8- Disjuntor termomagnético caixa moldada

Os medidores, registradores eletrônicos, chave de aferição e transformadores para instrumentos foram previstos e instalados pela Energisa, na ocasião do ligamento como pode ser visto na Figura 9. A medição foi realizada em baixa tensão, sendo essa fixada na mureta de alvenaria e selada pela Energisa devendo permanecer inviolável.

A construção da subestação, o fornecimento e instalação dos materiais que compõem a subestação foi de responsabilidade da UEPB, excetuando-se os medidores, chaves de aferição e transformadores para instrumentos.

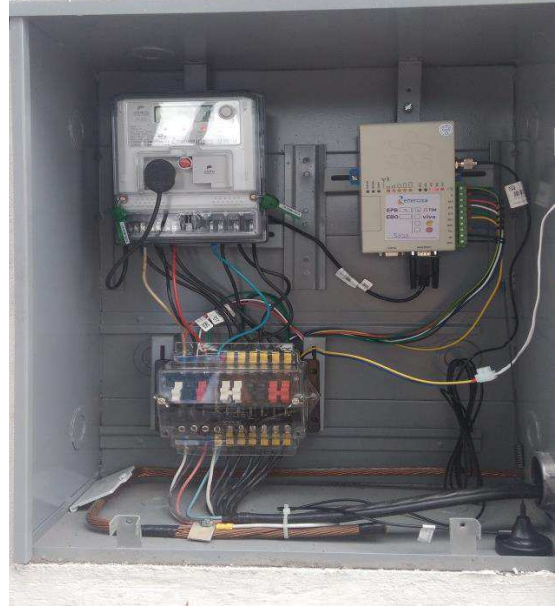

Figura 9- Equipamentos instalados pela Energisa

Fonte: próprio autor

A subestação apresenta ramal de saída subterrâneo, sendo o eletricista responsável por passar todos os cabos por uma caixa de passagem até chegarem no quadro de distribuição da Figura 10.

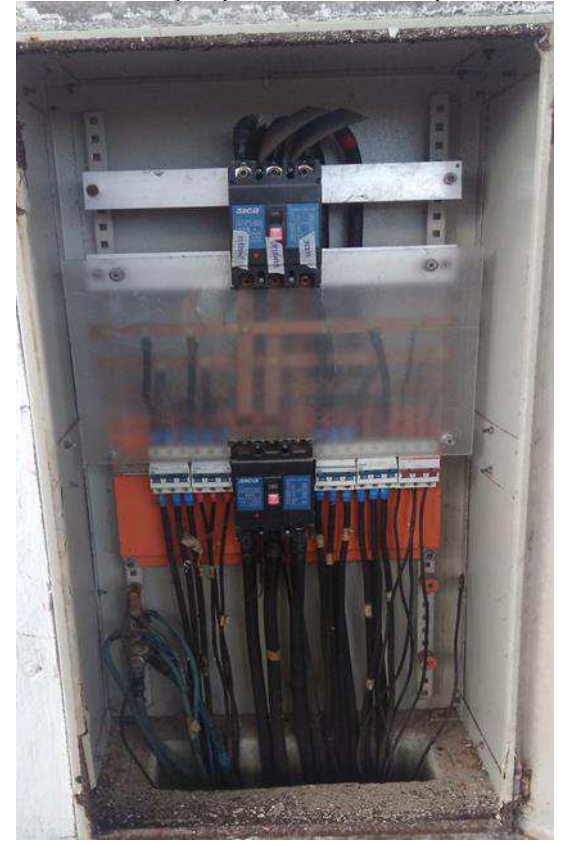

Figura 10- Quadro de distribuição que recebe os cabos provenientes da subestação

Fonte: próprio autor

Nas extremidades dos condutores foram utilizadas terminações tipo a compressão e acessórios adequados para sua conexão. Porém, antes de conectar os cabos vindo da subestação no quadro de distribuição da Figura 10, foi utilizado pela estagiária o sequencímetro, instrumento que possui a finalidade de verificar a sequência de fase atual da rede. É muito importante o conhecimento correto da sequência de fase de uma rede, pois permite assim a rotação adequada de motores trifásicos.

 Conectou-se os três pinos (vermelho, verde e azul) nas extremidades dos condutores indicados no quadro por uma fita adesiva, a luz do sequencímetro acendeu para o sentido de rotação horário. Novamente foi realizada esta medição, após os cabos provenientes da subestação serem conectados ao quadro e então notou-se que a sequência de fase estava invertida, sendo portanto necessária a troca de posições dos cabos. O sequencímetro usado para identificação da sequência de fase pode ser observado na Figura 11.

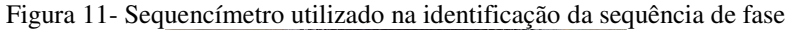

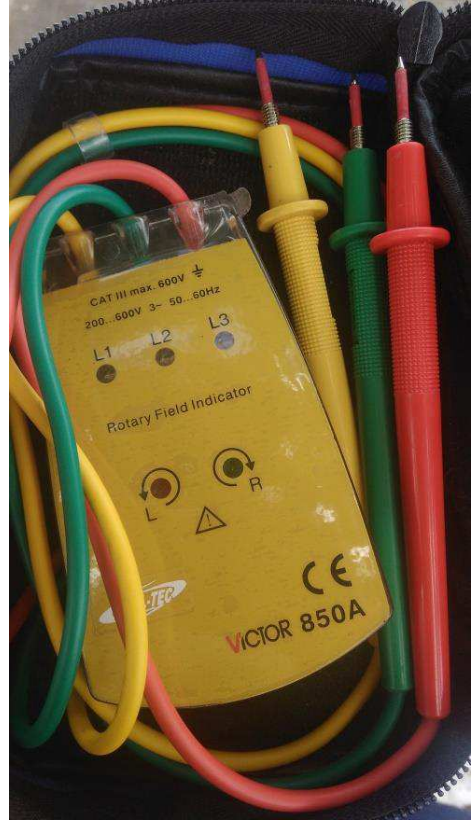

Fonte: próprio autor

# 3.3 DIMENSIONAMENTO DE UM GERADOR ELÉTRICO PARA A CENTRAL DE DADOS

Foram instalados dois analisadores de grandezas elétricas IMS PowerNET-600, instrumento medidor e registrador portátil de grandezas elétricas, que em conjunto com o seu *software* permite analisar graficamente as medições realizadas e gerar relatórios. O primeiro instrumento foi instalado na central administrativa e outro na central de dados da UEPB, durante o período de 5 dias, com objetivo de mensurar grandezas elétricas como tensão, corrente, fator de potência, potências ativa, reativa e aparente.

Antes da instalação dos analisadores foram realizadas configurações por intermédio do programa computacional Ims PowerMANAGE fornecido pela empresa Ims Power Quality, dentre as quais podemos destacar as seguintes variáveis programáveis: grandezas a serem registradas, intervalo de registro e tipo de ligação.

O analisador PowerNET P-600 é um equipamento constituído por uma caixa plástica de alta resistência mecânica, gancho para fixação, cabos para alimentação e medição de tensão, conector externo para entrada dos sinais de medição de corrente, teclado e display.

Este equipamento possui duas conexões na parte inferior, em uma conexão estão os cabos para alimentação e medição de tensão, este cabo não pode ser desconectado do equipamento, na outra conexão está a entrada dos sensores de corrente permitindo que estes sejam desconectados e guardados separadamente. Os condutores de medição de tensão, alimentação do equipamento e sensores de corrente são identificados por suas respectivas anilhas.

O PowerNET P-600 possui dois circuitos internos para medição: um para delta e um para estrela. Não é necessário trocar os cabos para alterar o tipo de ligação isto é feito na programação do equipamento. Os cabos foram conectados de acordo com a identificação das anilhas conforme a Figura 12.

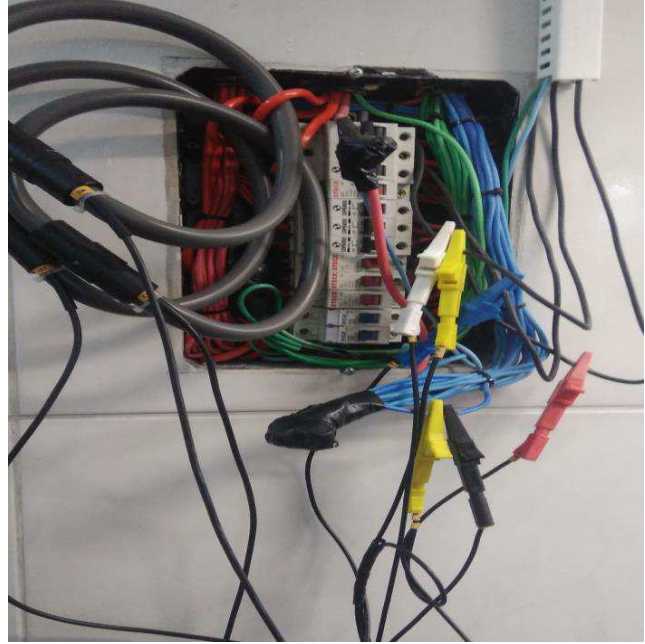

Figura 12-Conexão do PowerNET P-600 à rede elétrica na central de dados

Fonte: o próprio autor

Através do analisador foram obtidos gráficos, tabelas e relatórios que serão usados para as análises a seguir. Na Figura 13 é apresentado o gráfico da potência aparente observa-se que este permanece constante ao longo de tempo, com umas poucas variações, isso ocorre porque a carga da central de dados permanece ligada constantemente, havendo algumas poucas variações devido a entrada ou saída dos aparelhos de ar condicionado presentes na sala.

O pico da potência aparente total ocorreu por volta de 12,4 kVA, já a potência média total obtida foi de 5,69 kVA, dado expresso no relatório gerado pelo analisador.

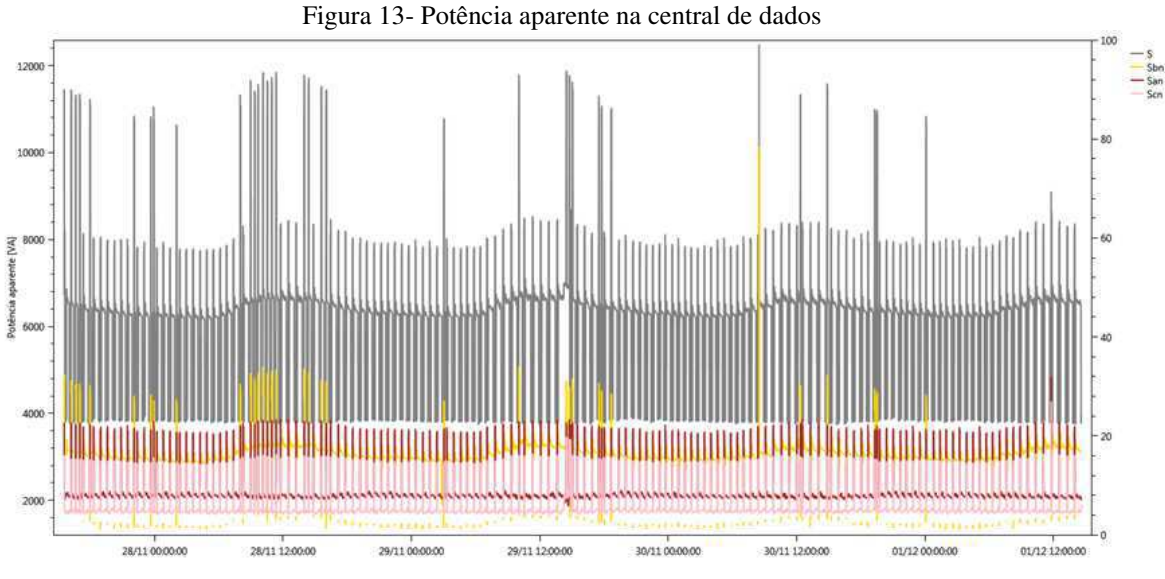

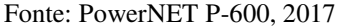

Pode-se notar a partir da Figura 14, que o gráfico da potência ativa é similar ao da potência aparente e seu pico de potência ocorre por volta de 11,6 kW. De acordo com dados gerados no relatório do analisador, a sua potência média ativa total é de 5,52 kW.

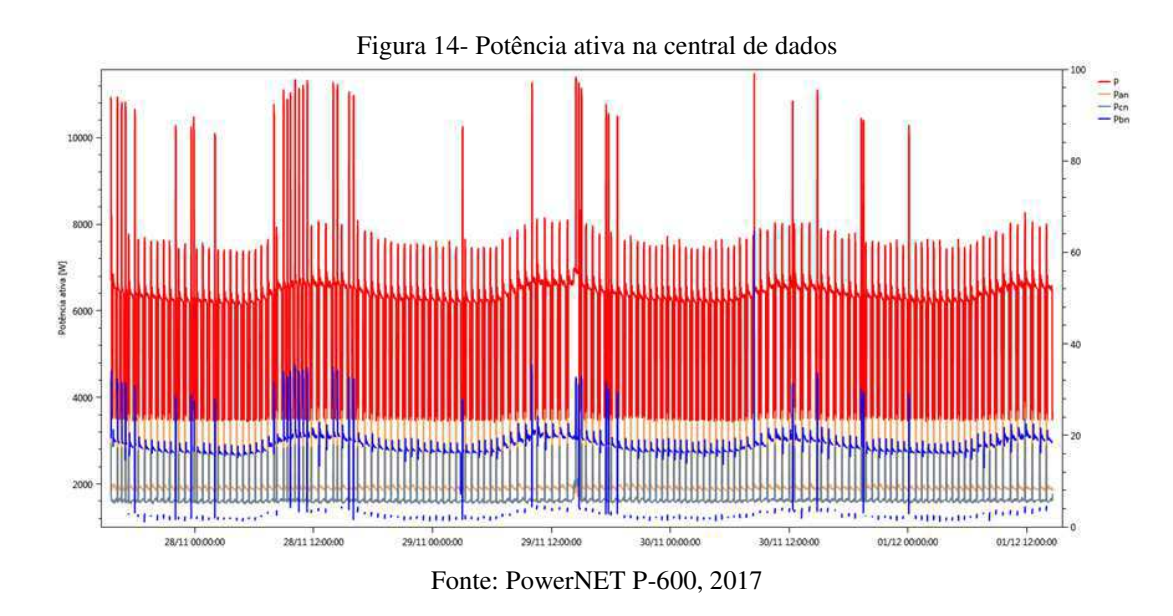

Desse modo, tem-se o fator de potência médio para a central de dados, que corresponde a relação entre potência ativa (P) e aparente (S),

$$
FP = \frac{P}{s} = \frac{5.52 \, kW}{5.69 \, kVA} = 0.97. \tag{1}
$$

Para estimar a potência de um gerador elétrico para uma central de dados, é fundamental ter o conhecimento de potência para o sistema de refrigeração, para o sistema do no-break e para as cargas referentes à tecnologia da informação (TI) críticas.

A carga crítica é a soma de todos os componentes de *hardware* de TI como os servidores, roteadores, computadores, dispositivos de armazenamento e equipamentos de telecomunicações

Para a determinação do valor da carga crítica foi realizado um levantamento de todos os equipamentos instalados na central de dados, de acordo com a potência indicada pelo fabricante. Os dados fornecidos pelo fabricante devem ser adaptados de modo a representar a carga real, já que as potências nominais que são fornecidas pelos fabricantes são valores de consumo de energia para os piores casos e, que geralmente estão bem acima do nível de energia usado na sua operação. Segundo AVELAR (2004) os valores nominais de potência fornecidos pelos fabricantes da maioria dos dispositivos de TI excedem em um fator de no mínimo 33% a carga de operação real.

De acordo com levantamento de cargas na central de dados, obteve-se uma potência instalada de 38,12 kW, como pode ser visto detalhadamente na Tabela 3.

| <b>APARELHOS</b>            | ruovia o "Evanamiento uv varga na venuta uv<br><b>QUANTIDADE</b> | POTÊNCIA (W) | POTÊNCIA (KVA) |
|-----------------------------|------------------------------------------------------------------|--------------|----------------|
| Fontes sistema blade        | 6                                                                | 16200        |                |
| Switch 150                  | 3                                                                | 108          |                |
| Switch 350                  | 1                                                                | 75           |                |
| Switch 450                  | 1                                                                | 100          |                |
| <b>NOBREAK</b>              | $\overline{2}$                                                   |              | 20             |
| Fontes de servidores HP     | 2                                                                | 1500         |                |
| Fonte de servidor DELL      | 1                                                                | 400          |                |
| Controladores Zone Director | 2                                                                | 440          |                |
| <b>NOBREAK</b>              | 1                                                                |              | 3              |
| Fontes                      | 2                                                                | 2600         |                |
| Fontes servidor IBM         | 2                                                                | 1400         |                |
| Servidor HP                 | 1                                                                | 400          |                |
| Power Edge-DELL 1900        | 1                                                                | 800          |                |
| System x3200 M3 IBM         | 1                                                                | 410          |                |
| Ar-Condicionado Eletrolux   | 1                                                                | 3737         |                |
| Ar-Condicionado Elgin       | $\mathbf{1}$                                                     | 4200         |                |
| Ar-Condicionado Yang        | 1                                                                | 5270         |                |
| Lâmpadas                    | 12                                                               | 480          |                |
| <b>TOTAL</b>                | 41                                                               | 38120        | 23             |

Tabela 3- Levantamento de carga na central de dados

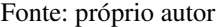

Com análise do gráfico da potência ativa, a máxima demanda obtida nesse período foi de 11,6 kW, então pode-se determinar o fator de demanda. O fator de demanda é a razão entre a demanda máxima num intervalo de tempo especificado  $(P_{\text{max}})$  e a potência instalada na unidade consumidora  $(P_{\text{in}})$ .

$$
FD = \frac{P_{\text{max}}}{P_{\text{in}}} = \frac{11,6 \text{ kW}}{38,12 \text{ kW}} = 0.3. \tag{2}
$$

Portanto, a demanda é:

$$
D = \frac{P_{in} \times FD}{FP} = \frac{38,12 \times 0,3}{0,97} = 11,79 \, kVA,\tag{3}
$$

onde  $P_{in}$  é a potência instalada, FD o fator de demanda e FP o fator de potênica.

Outro ponto importante que deve ser levado em consideração no dimensionamento de um grupo de gerador para uma central de dados, é que suas cargas não são estáticas. Após o seu estabelecimento, ao decorrer dos anos serão adicionados equipamentos ou substituídos por outros mais eficientes e potentes.

Portanto, deve ser feito um levantamento realista das alterações futuras, de forma a permitir um planejamento adequado no cálculo dos requisitos de potência. Com a realização da estimativa de quantidade de carga futura, deve-se somar essa carga futura ao valor obtido na carga instalada para assim determinar o valor da carga crítica elétrica total.

Foi realizada uma estimativa de cargas futuras na central de dados e obteve-se uma previsão de adicionamento de cargas em torno de 31,85 kW, como segue mais detalhadamente na Tabela 4.

| <b>APARELHOS</b>     | <b>QUANTIDADE</b> | POTÊNCIA (W) |
|----------------------|-------------------|--------------|
| Fontes sistema blade | 6                 | 16200        |
| Fontes servidor IBM  |                   | 3000         |
| Storages externos    |                   | 2650         |
| Ar Condicionado      |                   | 10000        |
| TOTAL                | 12                | 31850        |

Tabela 4- Levantamento de cargas futuras na central de dados

Fonte: próprio autor

A potência total da carga elétrica deve incluir também o fator de ineficiência do sistema no-break assim como a potência adicional necessária para o carregamento de suas baterias. A eficiência do no-break pode variar dependendo do modelo do equipamento e da sua carga. Contudo, de acordo com AVELAR (2004) um valor realista e suficientemente preciso para a eficiência do no-break em uma instalação típica é de 88%.

A carga de baterias também é um fator significativo no consumo de energia, mesmo que não ocorra periodicamente. "No caso de descarregamento total ou parcial das baterias pode ser necessário cerca de 20% da potência nominal do no-break para seu carregamento." AVELAR (2004)

O gerador não pode ser dimensionado baseado em valores de estado estável, mas de acordo com o consumo máximo de energia das cargas, somado com todos os fatores de redução ou de superdimensionado requerido pelas normas de engenharia, resultando assim na prática em um gerador superdimensionado.

Para estimar a potência do gerador necessária para a central de dados, foi utilizado o cálculo da Tabela 5, baseado no relatório APC da Schneider. No cálculo foram consideradas características elétricas das cargas que irão ser conectadas ao gerador através da chave de transferência.

As cargas de refrigeração, como os aparelhos de ar condicionado, exigem uma alta corrente de partida e geram correntes harmônicas que dificultam a capacidade de um gerador em fornecer a potência necessária. O próprio no-break também pode influenciar no agravamento deste problema se não operar com um fator de potência de entrada elevado, e também pode provocar a falha do gerador se apresentar um fator de potência adiantado em relação ao fator de potência do gerador.

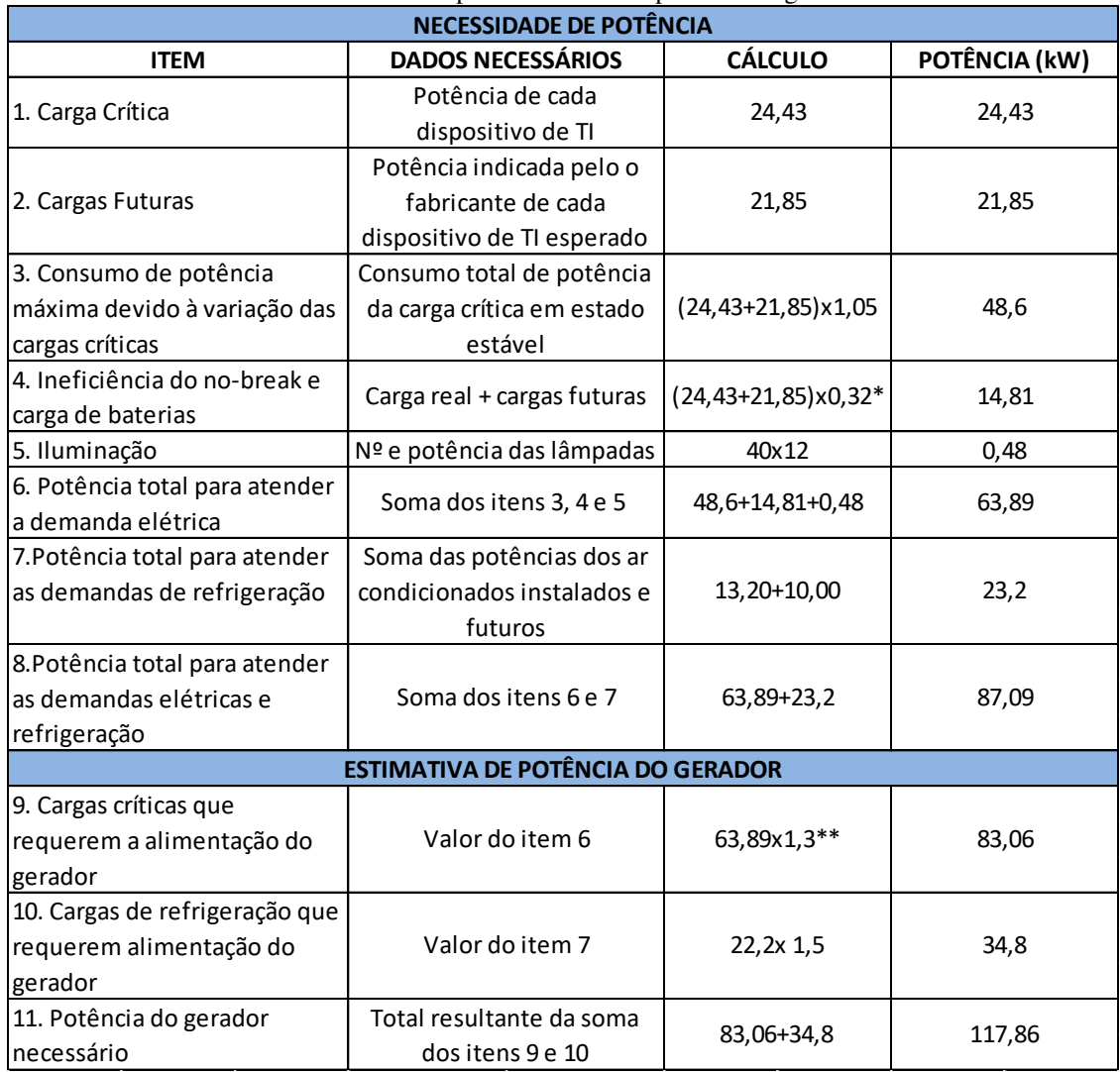

#### Tabela 5- Cálculo para estimativa de potência do gerador

Fonte: próprio autor

\*Valor correspondente a 20% para o carregamento das baterias dos no-breaks somado a 12% relativo a sua ineficiência.

\*\*Valor de 1,3 aplica-se a um no-break com correção de fator de potência total.

Vale ressaltar que a estimativa proposta foi baseada em um relatório da Schneider, e pode variar dependendo de seu fornecedor. É importante consultar outros fornecedores e estabelecer uma potência mínima para compra do gerador.

### 4 CONCLUSÃO

Ao longo do estágio cada atividade desenvolvida pela estagiária foi fundamental para vivenciar na prática os desafios e problemas enfrentados na profissão. Além disso, pode-se estabelecer uma maior confiança em relação aos conteúdos assimilados durante a graduação, em especial os conteúdos abordados na disciplina de Instalações Elétricas.

A supervisão dos engenheiros juntamente ao convívio com eletricistas, mestre de obras e profissionais de outras áreas foram de extrema importância nesta experiência com futuro profissional. Em acompanhamento de obras, foram esclarecidas várias dúvidas e as dificuldades encontradas foram superadas, contribuindo assim para uma maior aprendizagem.

Além disso, foram de extrema importância o uso e familiarização com equipamentos e *softwares* desconhecidos pela estagiária, mas que se mostraram bastante eficientes nas soluções de problemas pode-se citar o uso do software Lumine, que permitiu uma experiência inovadora na realização de projetos elétricos, assim como o uso do analisador IMS PowerNET-600 na medição de grandezas elétricas.

As atividades propostas pelo Setor de Projetos de Engenharia e Arquitetura foram cumpridas de forma satisfatória, apresentando alguns dos projetos solicitados ao fim do período de estágio em forma de seminário, proporcionando dessa forma o sucesso na conclusão da disciplina de estágio supervisionado.

### REFERÊNCIAS

ABNT NBR-5410. **Instalações Elétricas de baixa tensão.** Associação Brasileira de Normas Técnicas. ABNT, 2008.

CREDER, H. **Instalações Elétricas.** 15° ed. Rio de Janeiro: LTC editora, 2007.

CUMMINS. **Engenharia de Aplicações**: Manual de aplicações para Grupos Geradores arrefecidos a água, 2011.

COSTA, J. **Equipamentos elétricos em subestações**. Disponível em: <https://capacitacao.ead.unesp.br/dspace/bitstream/ana/214/1/equipamentos%20el%c3%a9tricos%20em %20sub-esta%c3%a7%c3%b5es.pdf>. Acesso em: 04 mar. 2018.

ENERGISA. **NDU-002**: FORNECIMENTO DE ENERGIA ELÉTRICA EM TENSÃO PRIMÁRIA, 2014.

Manual de Instruções. **Analisador PowerNET P-600**. Disponibilizado pela empresa Ims Power Quality.

PROINFA. **Setores**. Disponível em: <http://proreitorias.uepb.edu.br/proinfra/setores/>. Acesso em: 04 mar. 2018.

UEPB. **Dados institucionais**. Disponível em: <http://transparencia.uepb.edu.br/institucional/dadosinstitucionais/>. Acesso em: 03 mar. 2018.

UEPB**. Historico.** Disponível em: <http://www.uepb.edu.br/a-uepb/historico/>. Acesso em: 02 mar. 2018.

AVELAR, VICTOR. **Cálculo da necessidade total de potência para centros de dados**, 2004.

# ANEXO A- DIAGRAMA UNIFILAR DA SUBESTAÇÃO

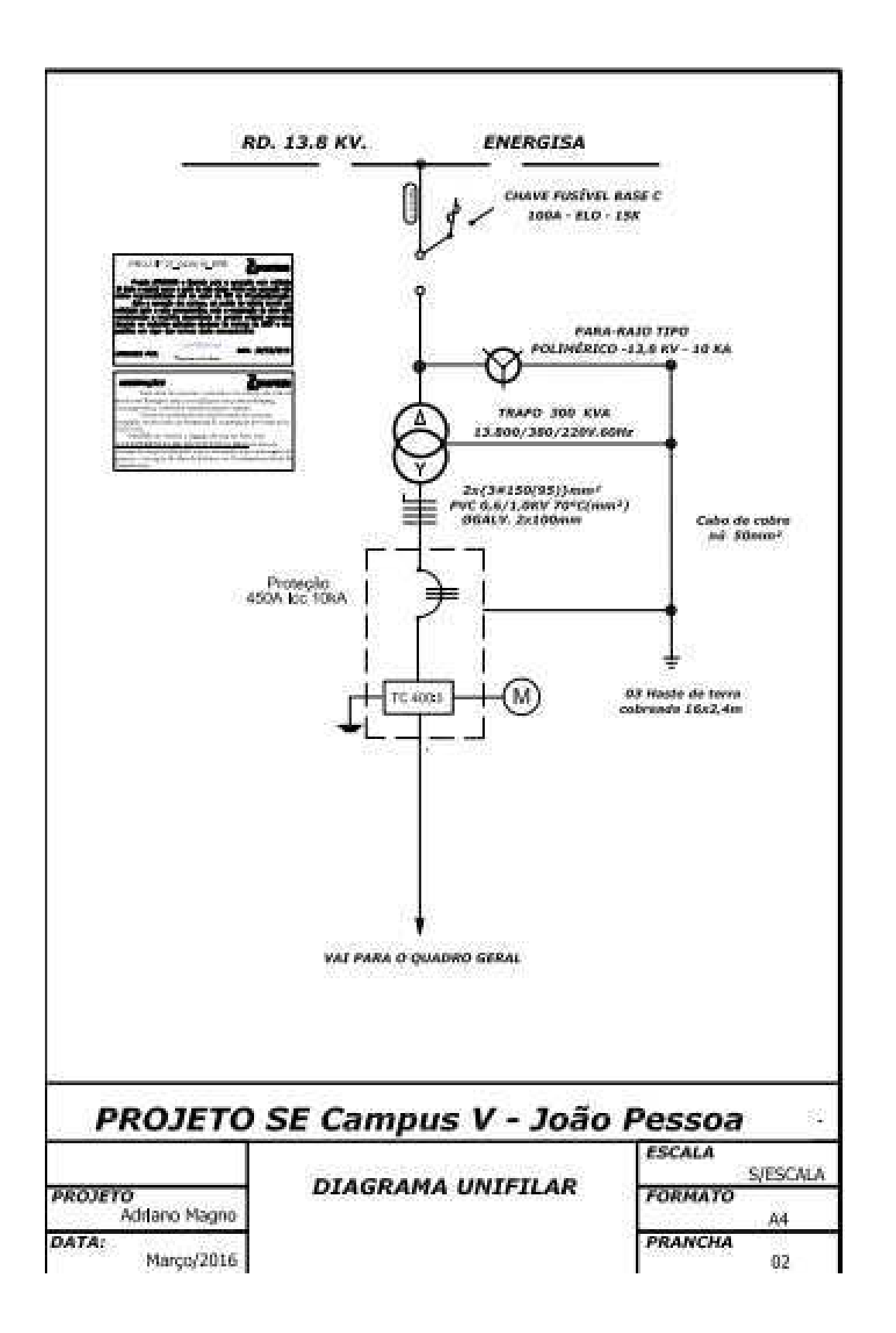

# ANEXO B- RAMAL DE ENTRADA DA SUBESTAÇÃO

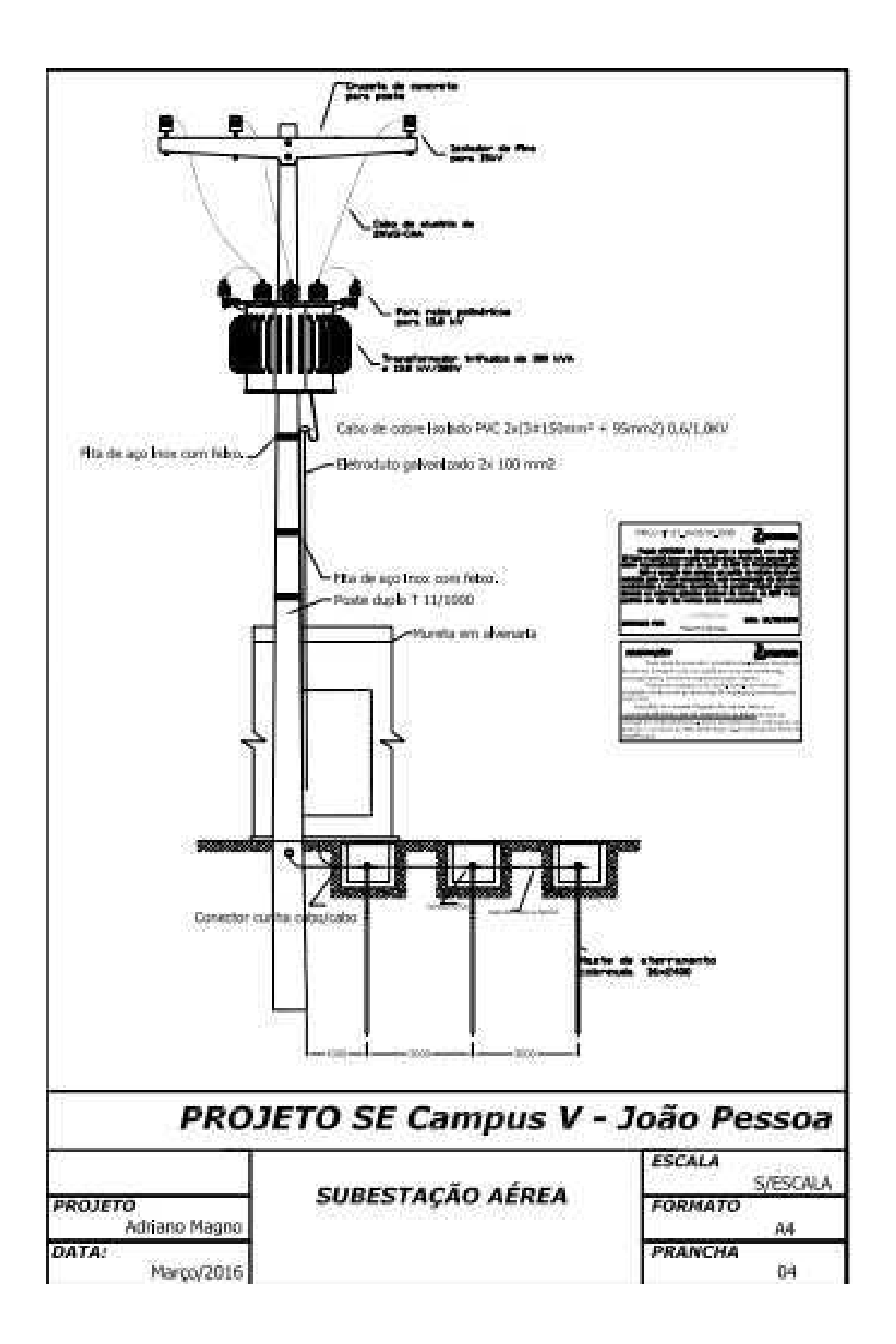